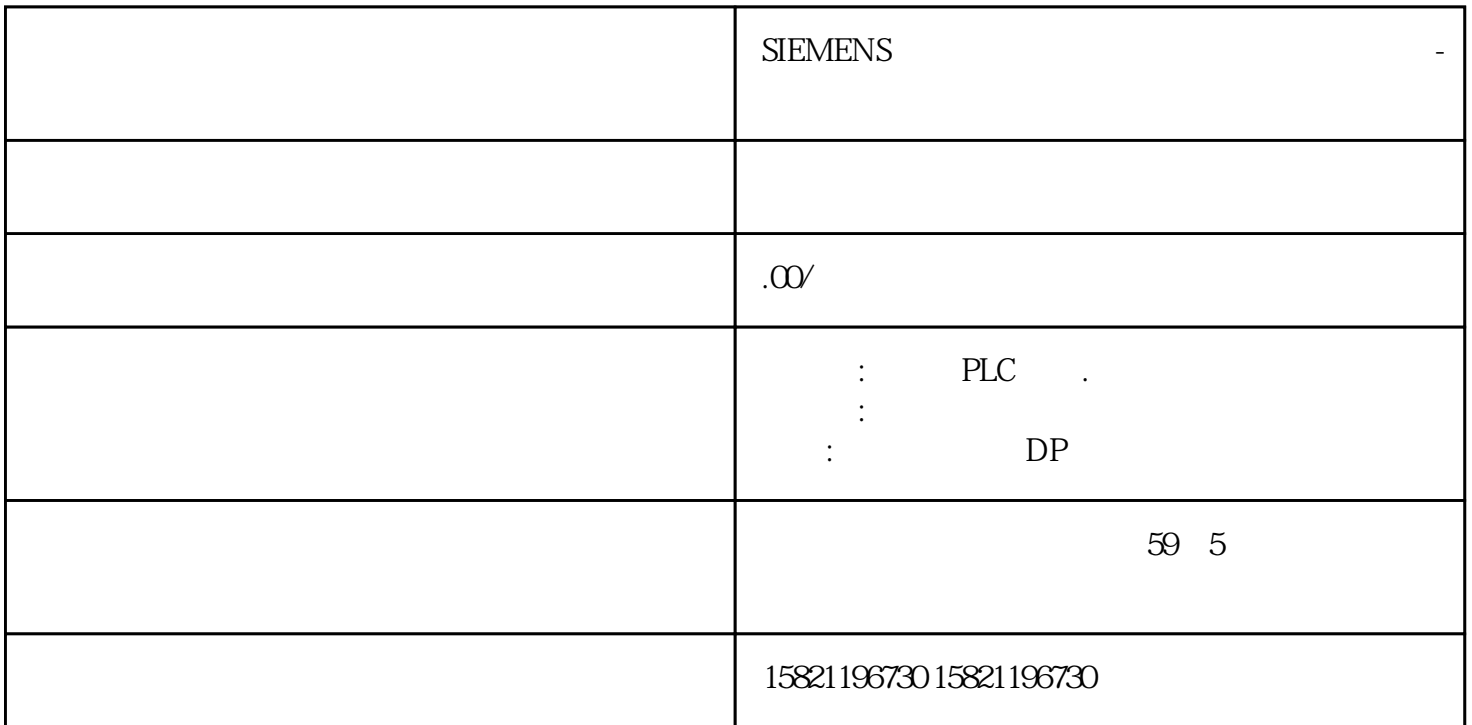

**理商-西门子华南区变频器总代理商**

## **SIEMENS**

山市西门子(授权)中国一级代理商-

 $SEMENS$ 

 $S$ IEMENS

 $S$ IEMENS

中国一级代理商-西门子华南区变频器总代理商,我们不仅代理销售优质设备,更提供技术支持和解决方

理商-西门子华南区变频器总代理商的身份认证。这将为您的企业在行业内树立良好的口碑,提升品牌形

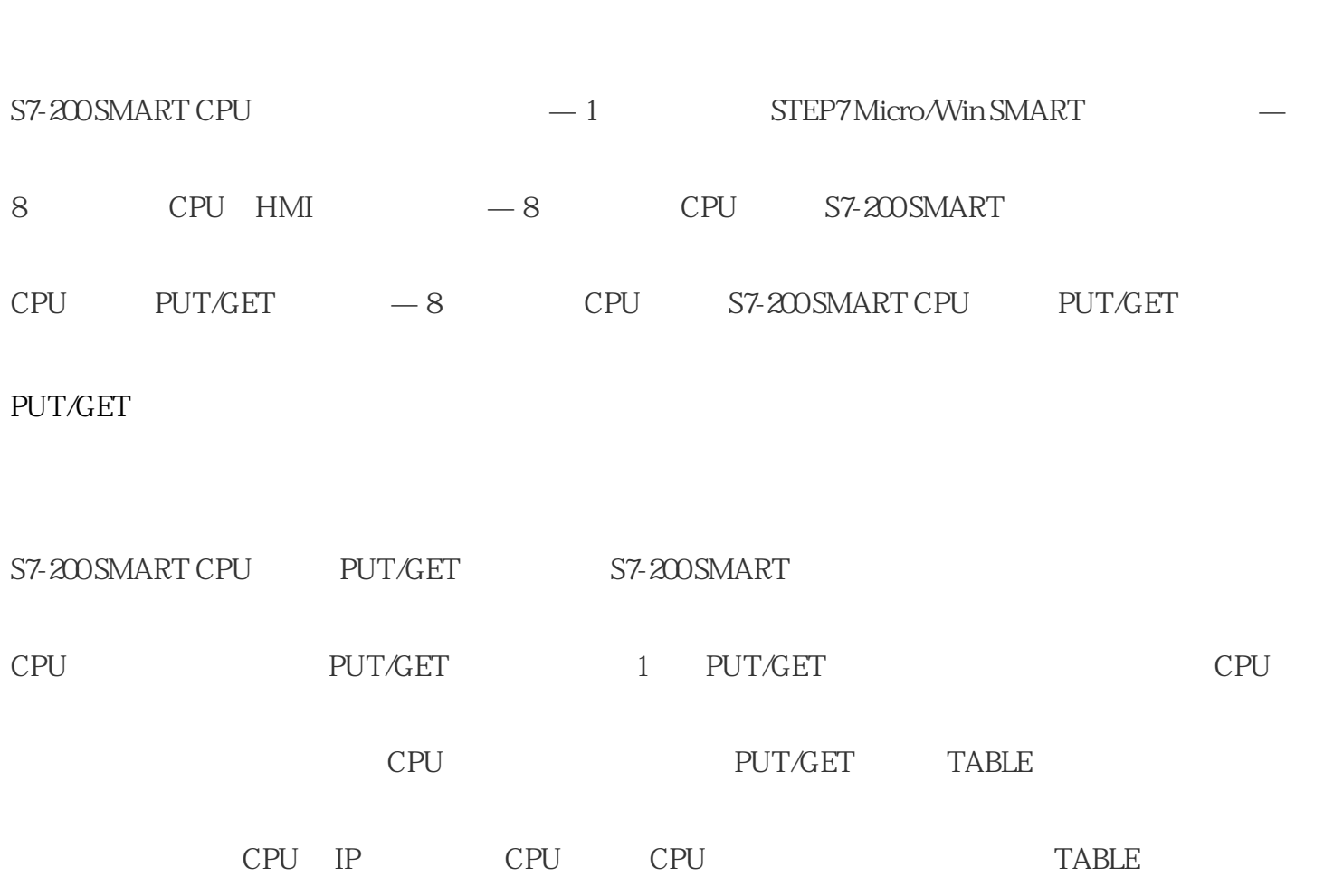

 $-\mathsf{CPU} \qquad \qquad -\mathsf{CPU} \qquad \qquad \mathsf{ST-200SMART}\ \mathsf{CPU} \qquad \qquad \mathsf{PUT/GET}$ 

2)。

1 PUT GET

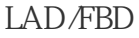

STL

PUT TABLE

PUT All  $PUT$  and  $212$ 

GET TABLE

GET  $\sum_{\alpha=1}^{\infty}$ 

2 PUT GET TABLE

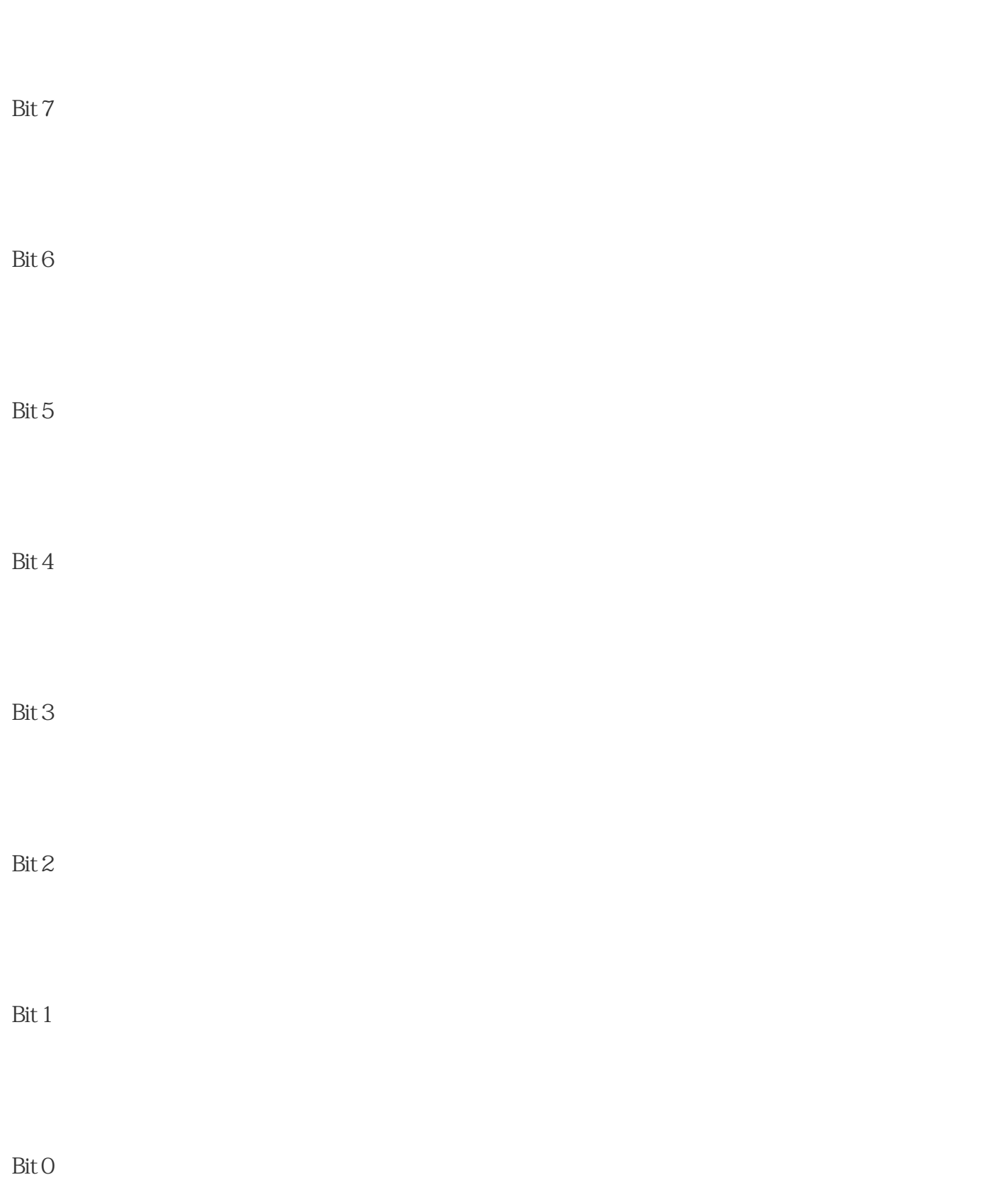

CPU IP

错误代码4

E3

 $\overline{O}$ 

1

A2

0

 $D1$ 

- 
- 
- 
- 
- 
- 
- 
- 
- 
- 
- 
- 
- 
- 
- 
- 
- - -
- 
- - - -
			-
- 
- 
- 
- 
- 
- 
- 
- 
- 
- 
- 
- 
- 
- 
- 
- 
- 
- 
- 
- 
- 
- 
- -
	-
- 
- 
- 
- 
- 
- 
- 
- 
- 
- 
- 
- 
- 
- 
- 
- 
- 
- 
- 
- 
- 

 $\overline{O}$ 

 $\overline{O}$ 

- 
- 
- 
- 
- 
- - -
		-
		- -
			- -
				-
				-
				-
- 指向远程 CPU 通信数据区域的地址指针(允许数据区域包括:I、Q、M、V)
	- - -
- -
- 
- 
- 

 $\overline{5}$ 

指向本地 CPU 通信数据区域的地址指针(允许数据区域包括:I、Q、M、V)

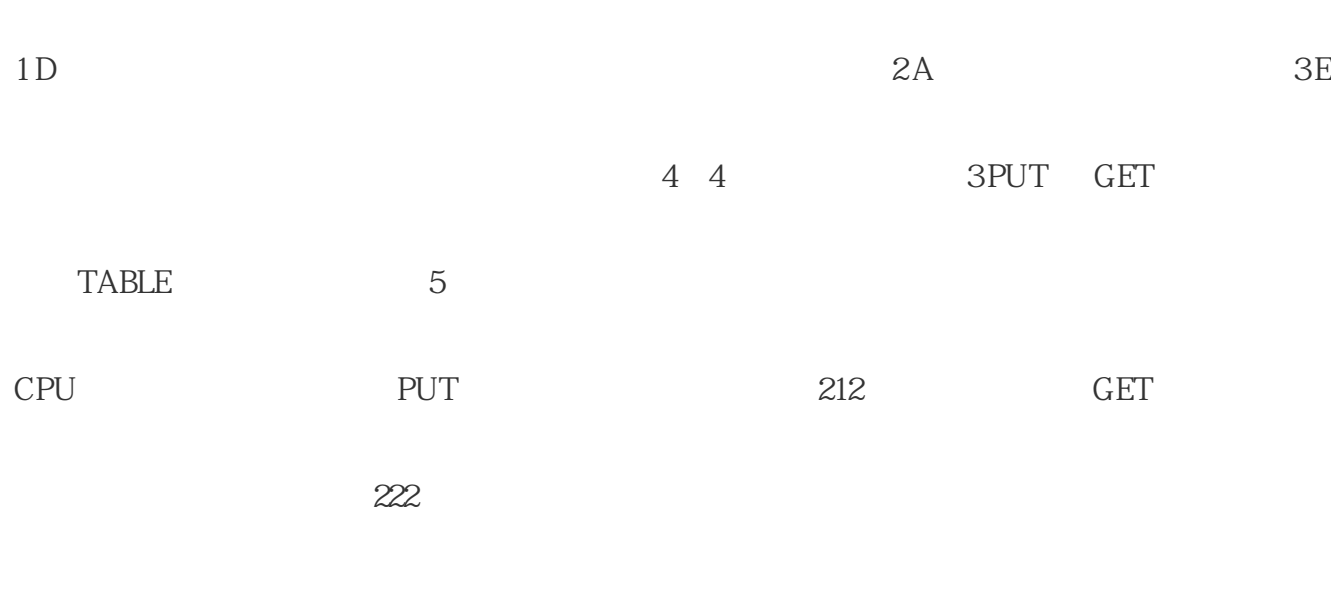

3 PUT GET TABLE

0

15

## PUT/GET TABLE

CPU I Q M V CPU GET 222 PUT 212 CPU I Q M V CPU IP (0.00.0) CPU IP CPU IP CPU IP

CPU IP

PUT/GET 16

S7-200 SAMRT CPU<sup>3</sup> 8

4

CPU

 $STOP$  Q

S7-200 SMART CPU 8 PUT/GET 8 8 PUT/GET CPU1 PUT/GET CPU2~ CPU9 8  $CPU10~CPU17$  8  $CPU10~CPU17$   $PUT/GET$  CPU1 16 CPU CPU2~ CPU17

6-9

与远程 CPU 之间的连接丢失(远程 CPU 断电或者物理断开)。

CPU S7-200 SMART CPU 8

与远程 CPU 之间无可用连接:

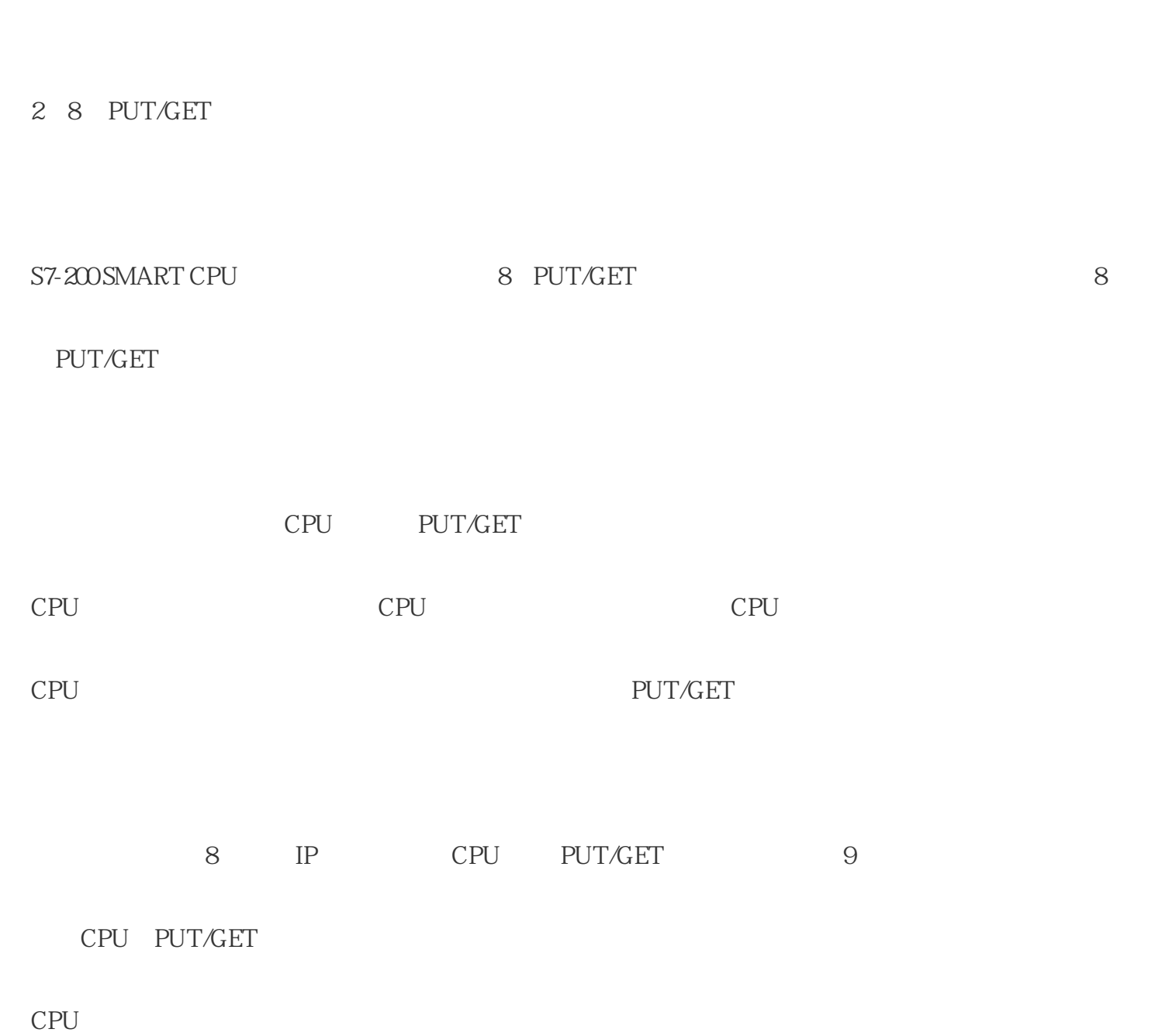

PUT/GET CPU CPU CPU

3 8 PUT/GET

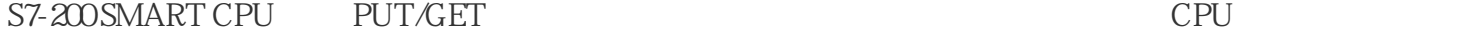

S7-200 SMART 8 IP CPU

 $CPU$ 

6ES7315-6TH13-0ABO

OPC S7-1500 DB Simatic NET PC V12

PCStation PLC S7-1500 STEP 7 V12 0PC Server S7-1500 S7connection: